#### dilax: differentiable (binned) likelihoods with JAX - [dila:x]

#### Peter Fackeldey

pyhf Workshop

07.12.23

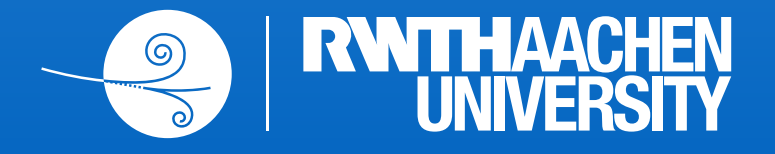

# 2 *dilax* at a glance

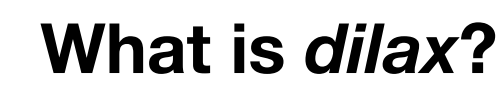

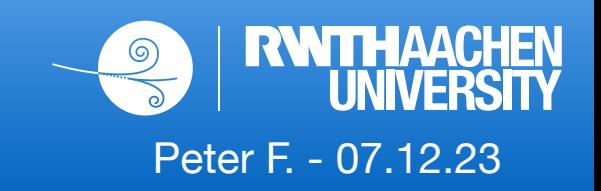

- [Python library](https://github.com/pfackeldey/dilax/tree/main) (*pip install dilax*) to define likelihoods and work with them
- Provides a statistical model definition similar to [torch.nn.Module](https://pytorch.org/docs/stable/generated/torch.nn.Module.html#torch.nn.Module)
- Fully based on JAX as backend
- Integrates nicely with JAX ecosystem (just examples):
	- Based on: JAX, Equinox
	- Optimizers: JAXopt, Optimistix, Optax
	- Utilities: chex, orbax

#### **Key Concept:**

- Everything in *dilax* is a JAX PyTree
	- → fully compatible with JAX composable transformations: jax.jit, jax.grad, ...
- This key concept allows for:
	- jax.grad: gradients through likelihoods (like *neos*)
	- jax.jit: GPU acceleration, remove Python overhead, computing graph optimization through XLA
	- jax.vmap: simultaneously run thousands of fits on a GPU (likelihood profile), vectorize evaluation of different stat. Models, vectorize toy sampling, ...

# 3 Building blocks & components of *dilax*

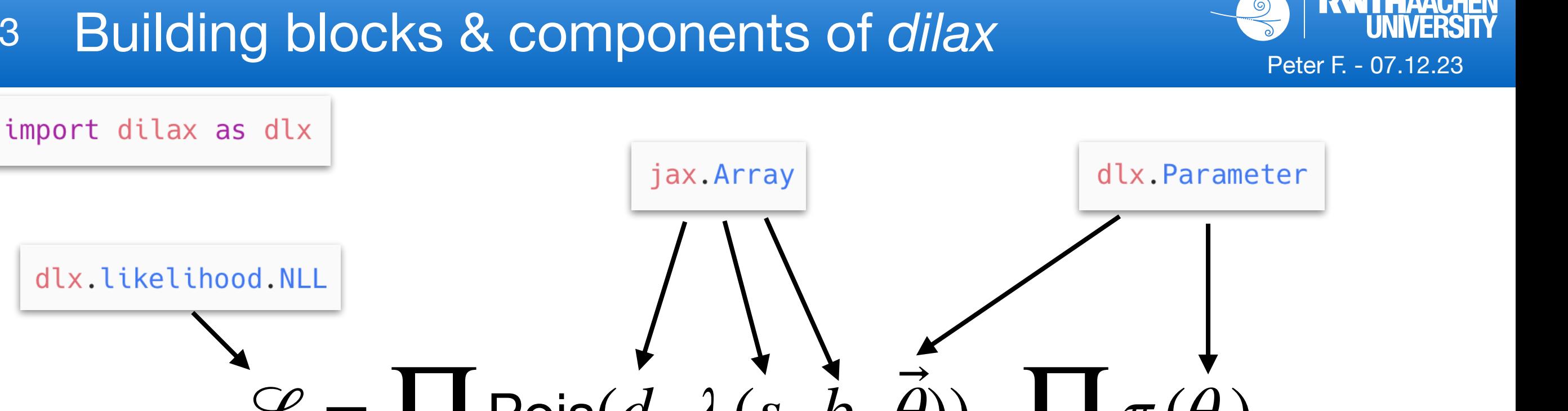

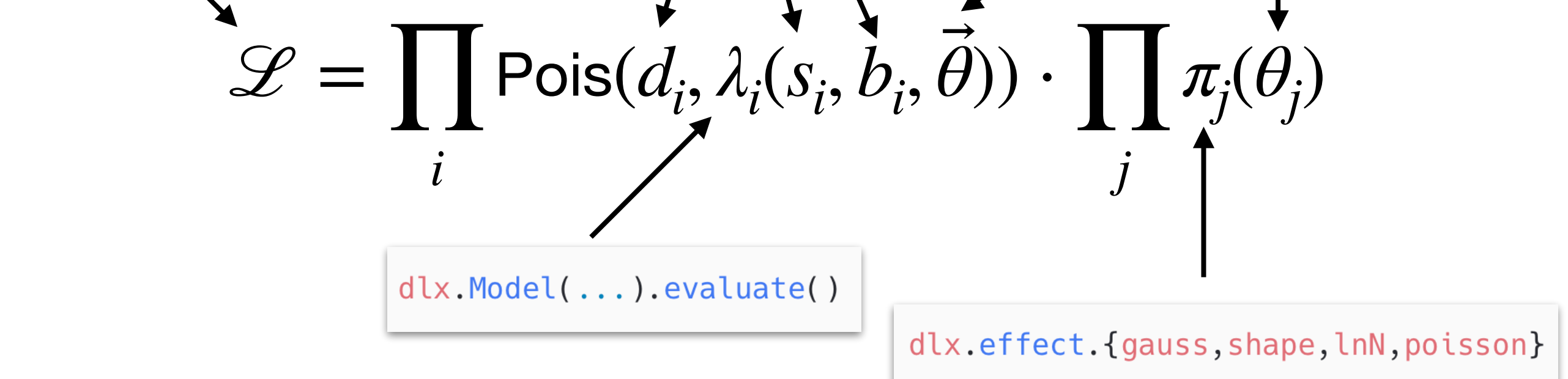

#### **Available 'Methods'**

- Negative log-likelihood (+ profiling)
- Hessian, Covariance matrix
- Toy sampling
- CLs/limit calculation (WIP)

## 4 *dilax* in a nutshell

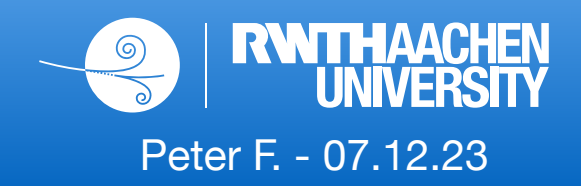

#### Negative log-likelihood fit

```
import equinox as eqx
import jax
import jax.numpy as jnp
import dilax as dlx
jax.config.update("jax_enable_x64", True)
class MyModel(dlx.Model):
    def \ _cdcall_1self, processes: dict, parameters: dict[str, dlx.Parameter]
    ) -> dlx. Result:\bullet , \bullet , \bullet# setup model
model = MyModel(...)# define negative log-likelihood with data (observation)
nll = dlx.likelihood.NLL (model=model, observation=inp.array([...]))fast nll = eqx. filter jit(nll)
# setup fit: initial values of parameters and a suitable optimizer
init_values = model.parameter_values
optimizer = dlx.optimizer. Jax0ptimizer. <math>make()</math>name="ScipyMinimize", settings={"method": "trust-constr"}
\left( \right)# fit
fitted_params, state = optimizer.fit(fun=fast_nll, init_values=init_values)
```
## 5 *dilax* in a nutshell

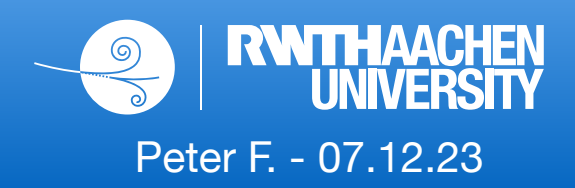

#### Negative log-likelihood fit

```
import equinox as eqx
import jax
import jax.numpy as jnp
import dilax as dlx
jax.config.update("jax_enable_x64", True)
class MyModel(dlx.Model):
    def \ _cdcallModel self, processes: dict, parameters: dict[str, dlx.Parameter]
    ) -> dlx. Result:
         \cdots# setup model
model = MyModel(...)# define negative log-likelihood with data (observation)
                                                                                 NLL nll = dlx.likelihood.NLL (model=model, observation=inp.array([...]))fast nll = eqx. filter jit(nll)
# setup fit: initial values of parameters and a suitable optimizer
init values = model.parameter values
optimizer = dlx.optimizer. Jax0ptimizer. <math>make()</math>name="ScipyMinimize", settings={"method": "trust-constr"}
                                                                                  Fit# fit
fitted_params, state = optimizer.fit(fun=fast_nll, init_values=init_values)
```
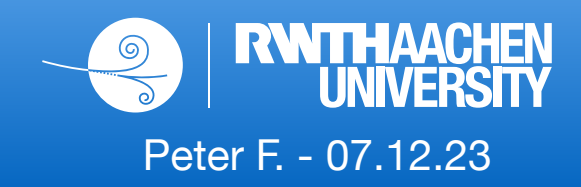

```
# define a simple model with two processes and two parameters
class MyModel(dlx.Model):
    def call (self, processes: dict, parameters: dict[str, dlx.Parameter]
    ) -> dlx. Result:res = dlx. Result()# signal
        mu_{mod} = dlx.modifier(name="mu", parameter=parameters["mu"], effect=dlx.effect.unconstrained()
        res.add(process="signal", expectation=mu_mod(processes["signal"]))
        # background
        bkg_{mod} = dlx. modifier(
            name="sigma", parameter=parameters["sigma"], effect=dlx.effect.gauss(0.2)
        res.add(process="background", expectation=bkg_mod(processes["background"]))
        return res
# setup model
processes = {\{"signal": jnp.array([10.0]), "background": jnp.array([50.0])}
parameters = \{"mu": dlx.Parameter(value=jnp.array([1.0]), bounds=(0.0, jnp.inf)),
    "sigma": dlx.Parameter(value=jnp.array([0.0])),
\}model = MyModel(processes=processes, parameters=parameters)
```
# 7 Modifiers

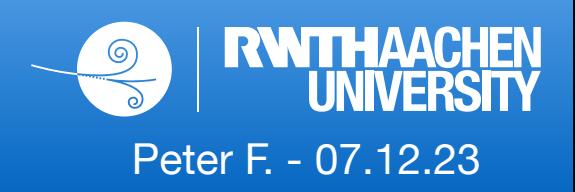

- Parameters  $\theta$  modify bin contents  $(\lambda_i)$  of the expectation through an 'effect'
- Available effects: unconstrained, InN, gauss, poisson, shape

```
import jax.numpy as jnp
import dilax as dlx
mu = dlx.Parameter(value=1.1, bounds=(0, 100))norm = dlx.Parameter(value=0.0, bounds=(-inp.inf, jnp.inf))# unconstrained effect
modify = dlx.modifier(name="mu", parameter=mu, effect=dlx.effect.unconstrained())
# apply the modifier
modify(jnp.array([10, 20, 30]))# -> Array([11., 22., 33.], dtype=float32, weak_type=True),
# lnN effect
modify = dlx.modifier(name="norm", parameter=norm, effect=dlx.effect.lnN(0.2))# poisson effect
hist = jnp.array([10, 20, 30])modify = dlx.modifier(name="norm", parameter=norm, effect=dlx.effect.poisson(hist))
# shape effect
up = jnp.array([12, 23, 35])down = jnp.array([8, 19, 26])
modify = dlx.modifier(name="norm", parameter=norm, effect=dlx.effect.shape(up, down))
```
# 8 Fully factorized constraint concept

- Idea: Distinguish between the constraint term for the likelihood and the effect of the pdf that changes the expectation
- (Almost) every effect defines its constraint through a Gaussian with 0 mean and width of 1  $(\mathscr{G}(0,1))$
- The translation between  $\mathcal{G}(0,1)$  and the scale factor for the bin exp. of any effect can be calculated with the (inverse) CDFs:

$$
SF(\theta) = iCDF(\pi(X)) [CDF(\mathcal{G}(0,1))(\theta)] \quad (Eq. 1)
$$

Peter F. - 07.12.23

- $\bullet$   $\theta$  : parameter,  $\pi$ : effect pdf,  $X$ : aux. measurement
- Visual example:

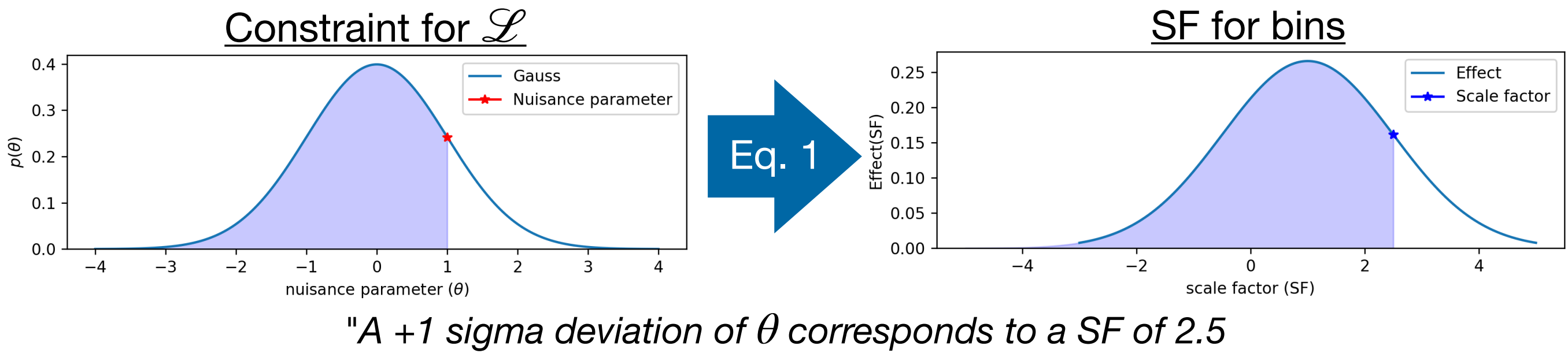

*for a gaussian effect with width 1.5"*

# 9 First Validation Checks (NLL profile)

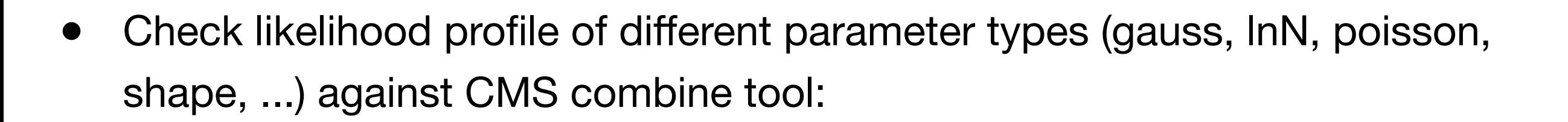

Peter F. - 07.12.23

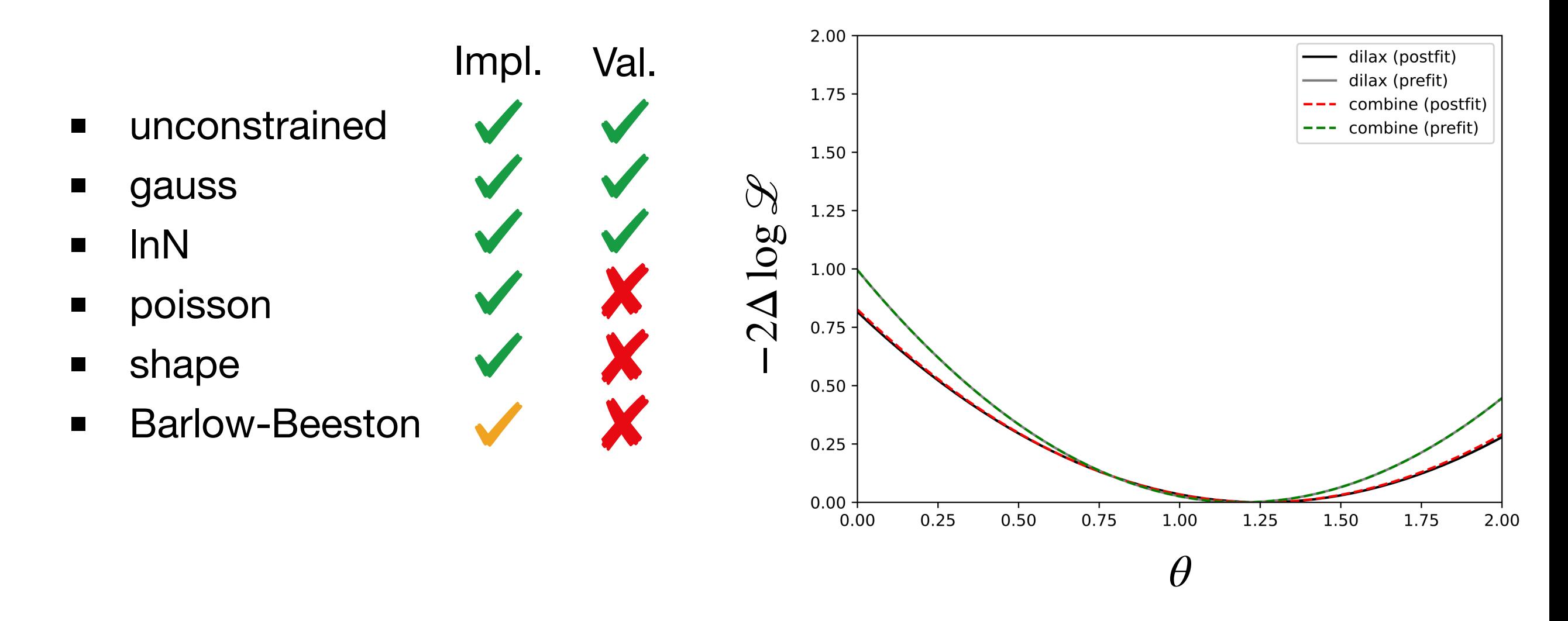

Currently setting up a benchmarking & testing suite for combine (and pyhf in the future)

# 10 Performance (NLL profile)

- Likelihood profile for a Model with:
	- $\blacksquare$  1 signal process (modified by  $\mu$ )
	- 100 background processes (modified by 10% InNs each)
	- Each process has 100 bins

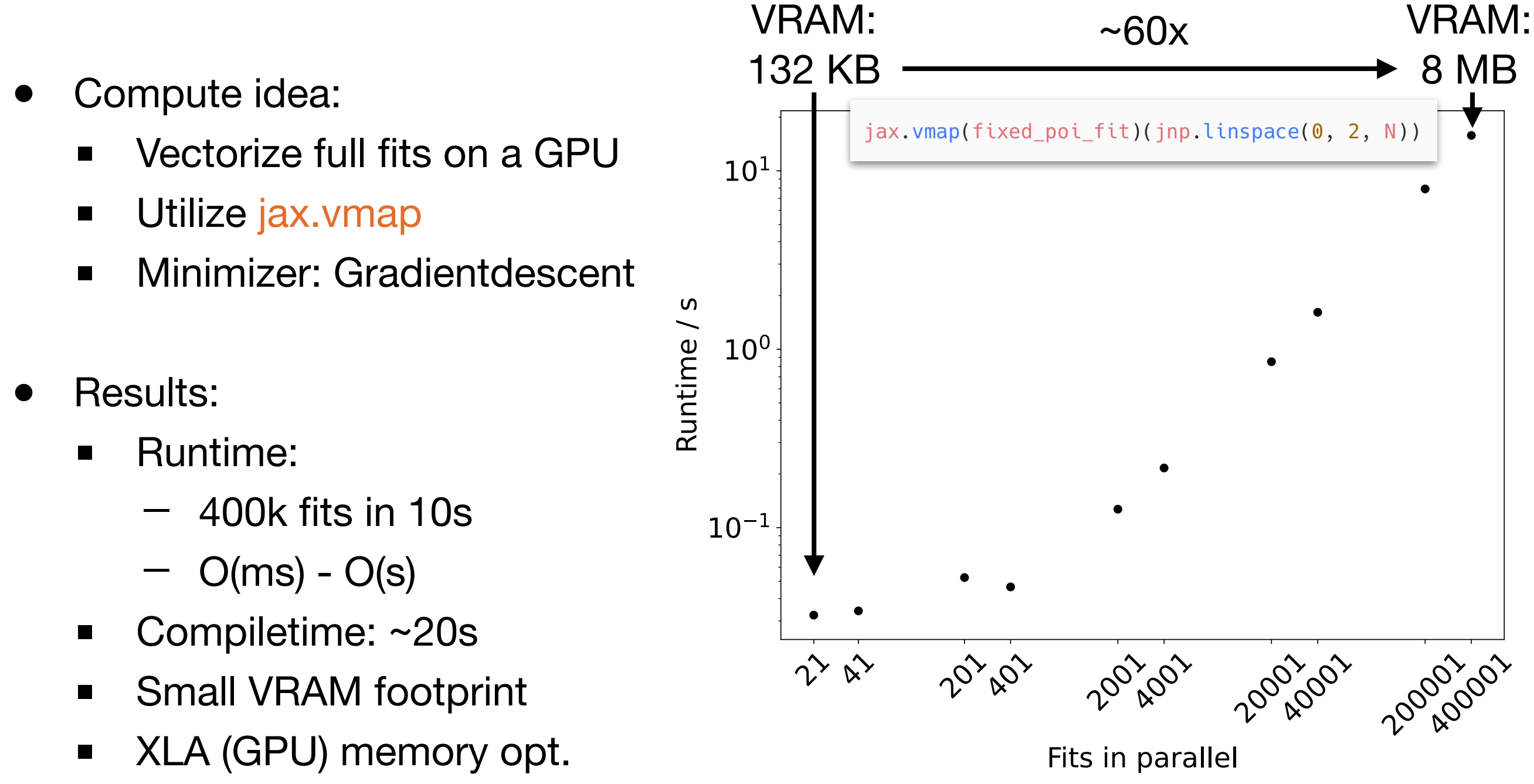

Peter F. - 07.12.23

### 11 Roadmap

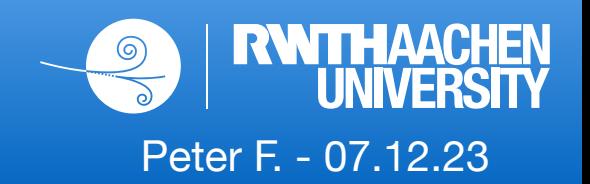

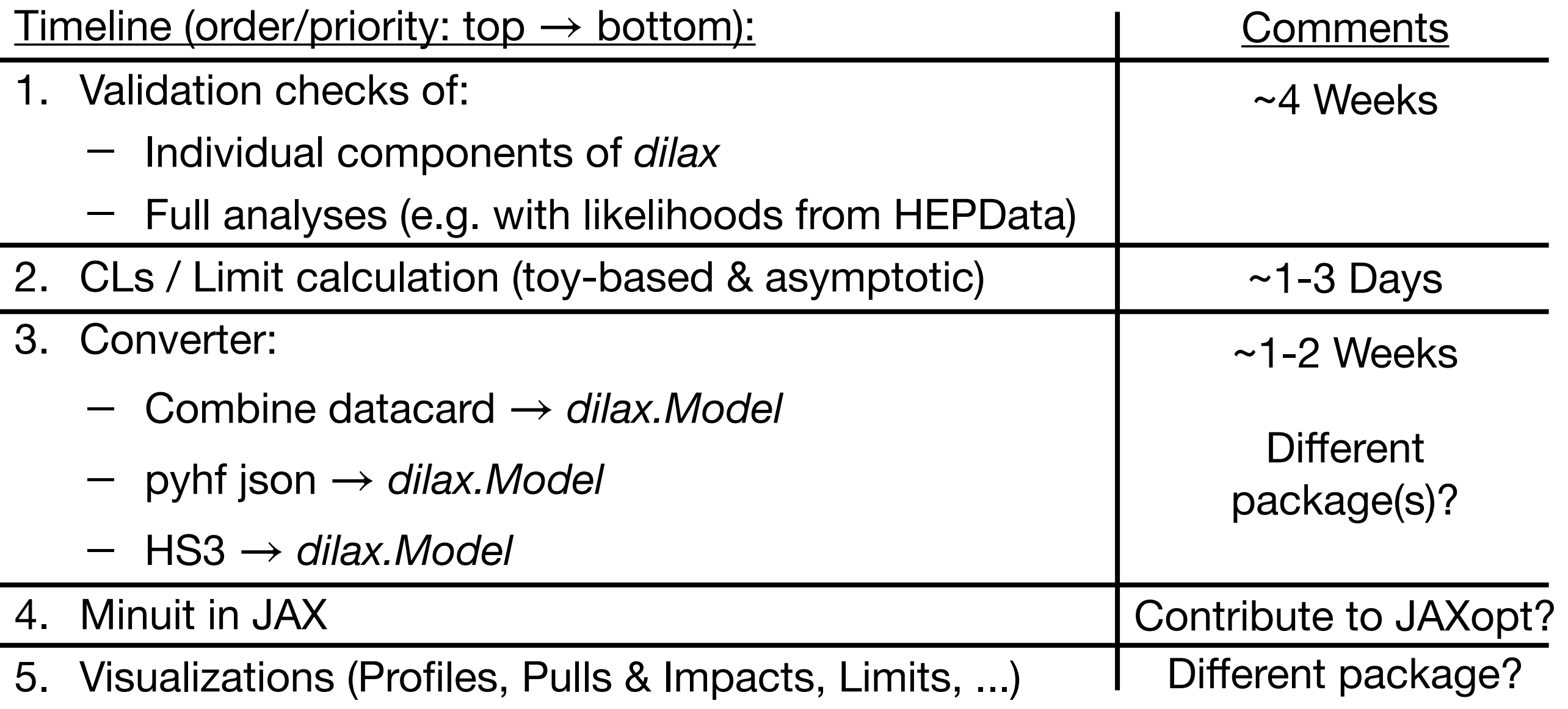

Current humanpower at RWTH Aachen University (Group: Prof. Erdmann):

- Me ('Post-PhD/Pre-Defense' phase)
- 1 new PhD student

### 12 Summary

- dilax is a fitting library for binned likelihood fits (in HEP)
- Purely based on JAX and the concept of PyTrees
- Key goals:
	- Performance (jax.jit, jax.vmap, ...)
	- Fully-differentiable (jax.grad, jax.hessian, ...)
	- Pythonic Model API (similar to [torch.nn.Module](https://pytorch.org/docs/stable/generated/torch.nn.Module.html#torch.nn.Module))

 $\hbox{Q}$ 

Getti API<sub>R</sub>

> dil dil

- Seamless integration into JAX-ecosystem
- Give it a try:
	- **[GitHub](https://github.com/pfackeldey/dilax/tree/main)**
	- [Docs](https://dilax.readthedocs.io/en/latest/?badge=latest)
	- **[Examples](https://github.com/pfackeldey/dilax/tree/main/examples)**

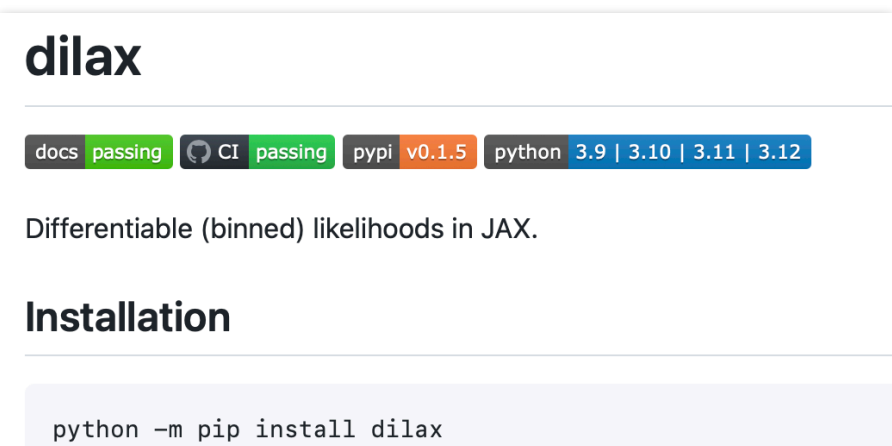

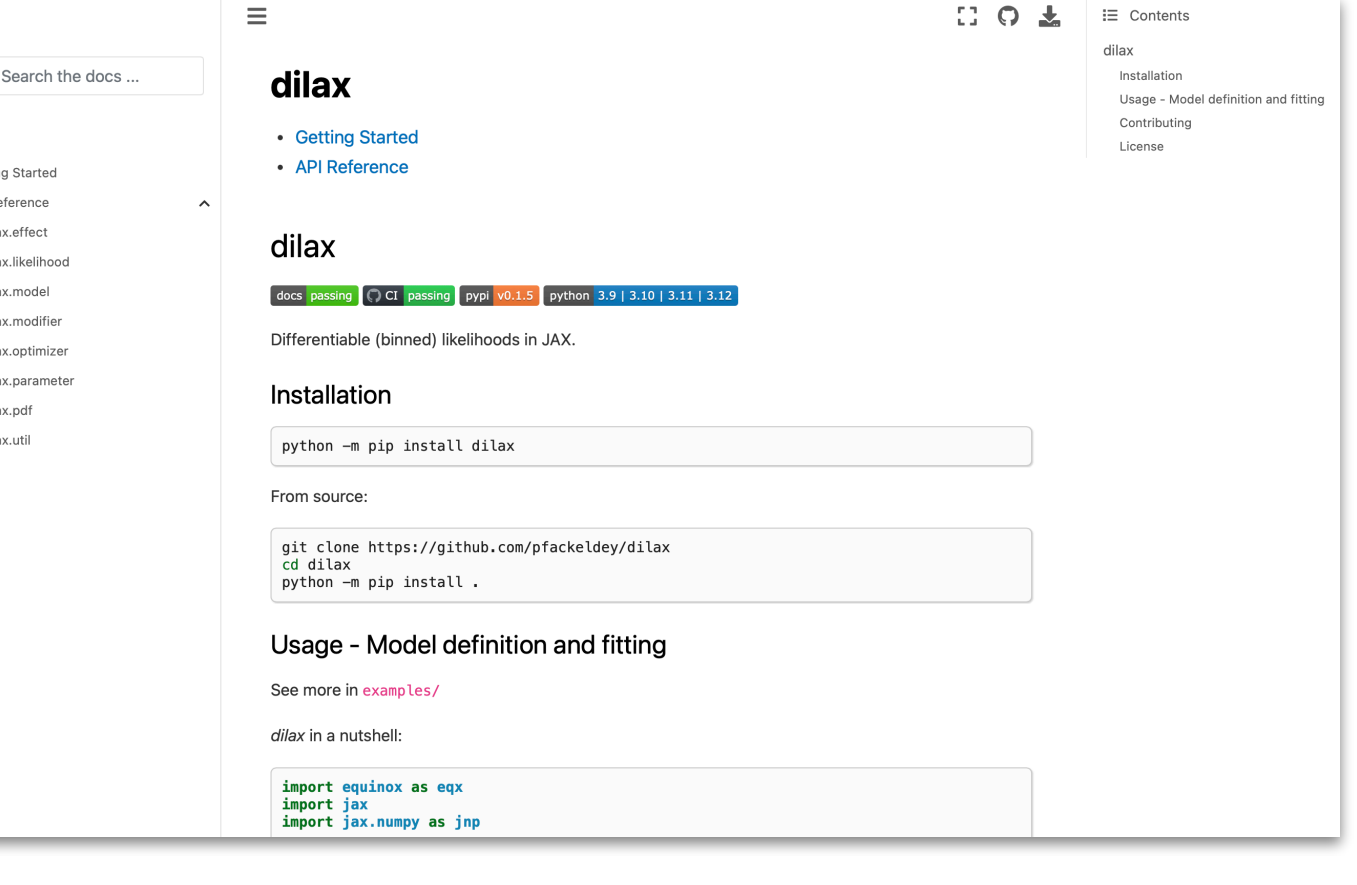

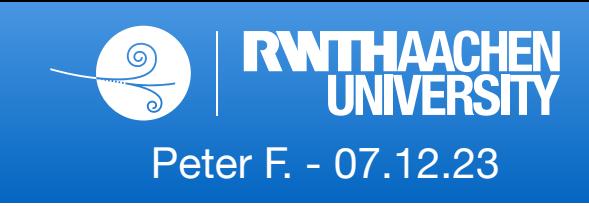

# Backup

# 14 Combining Analyses

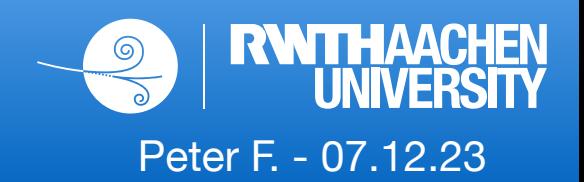

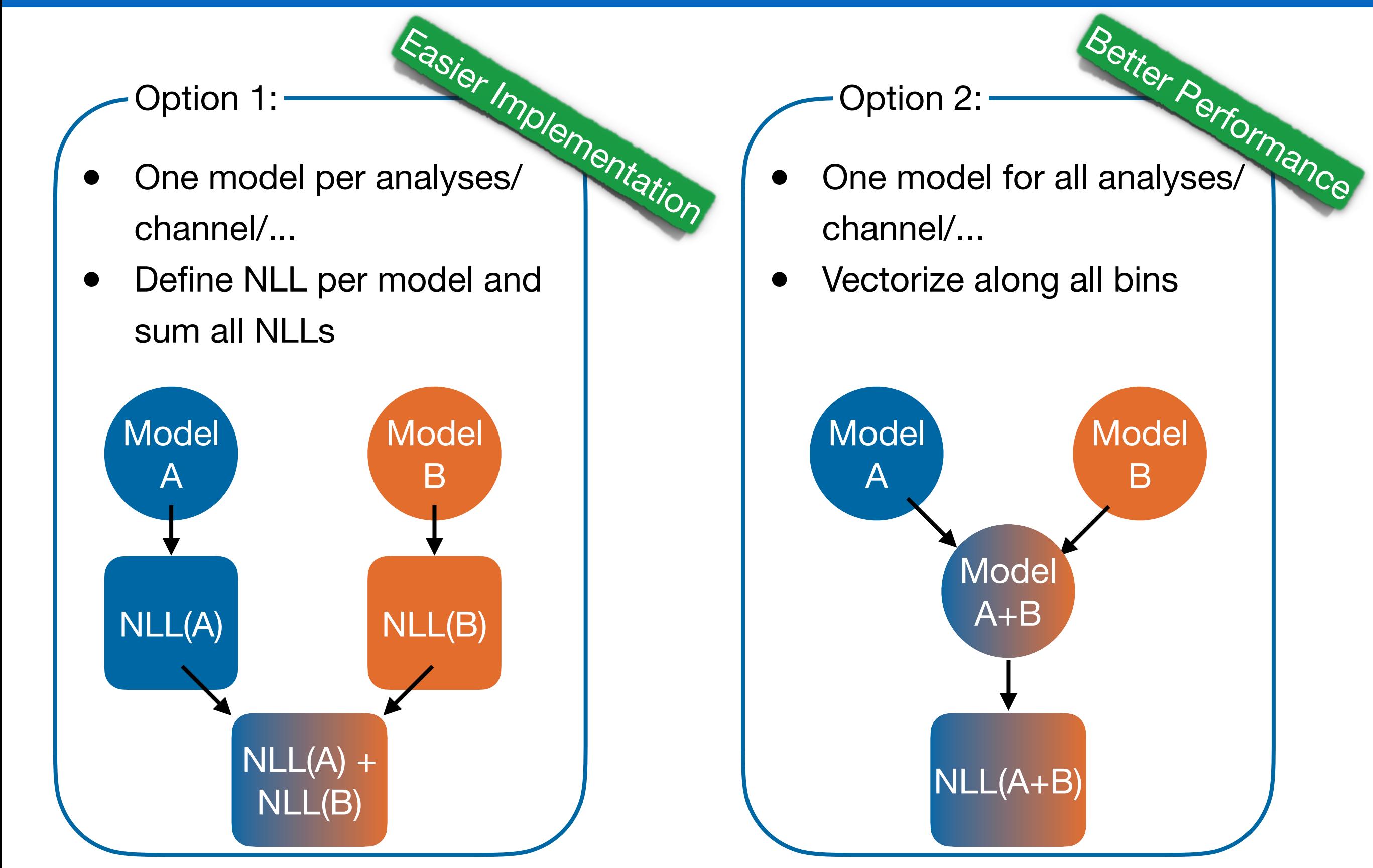

#### 15 Documentation

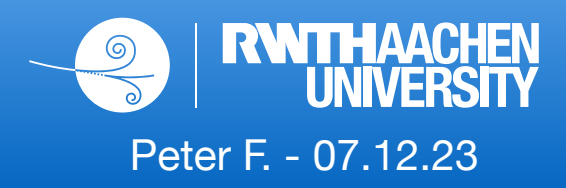

- [dilax.readthedocs.io](http://dilax.readthedocs.io)
- Hosted by *readthedocs*, made by *sphinx*
- Automatic API documentation, "Getting started" in development

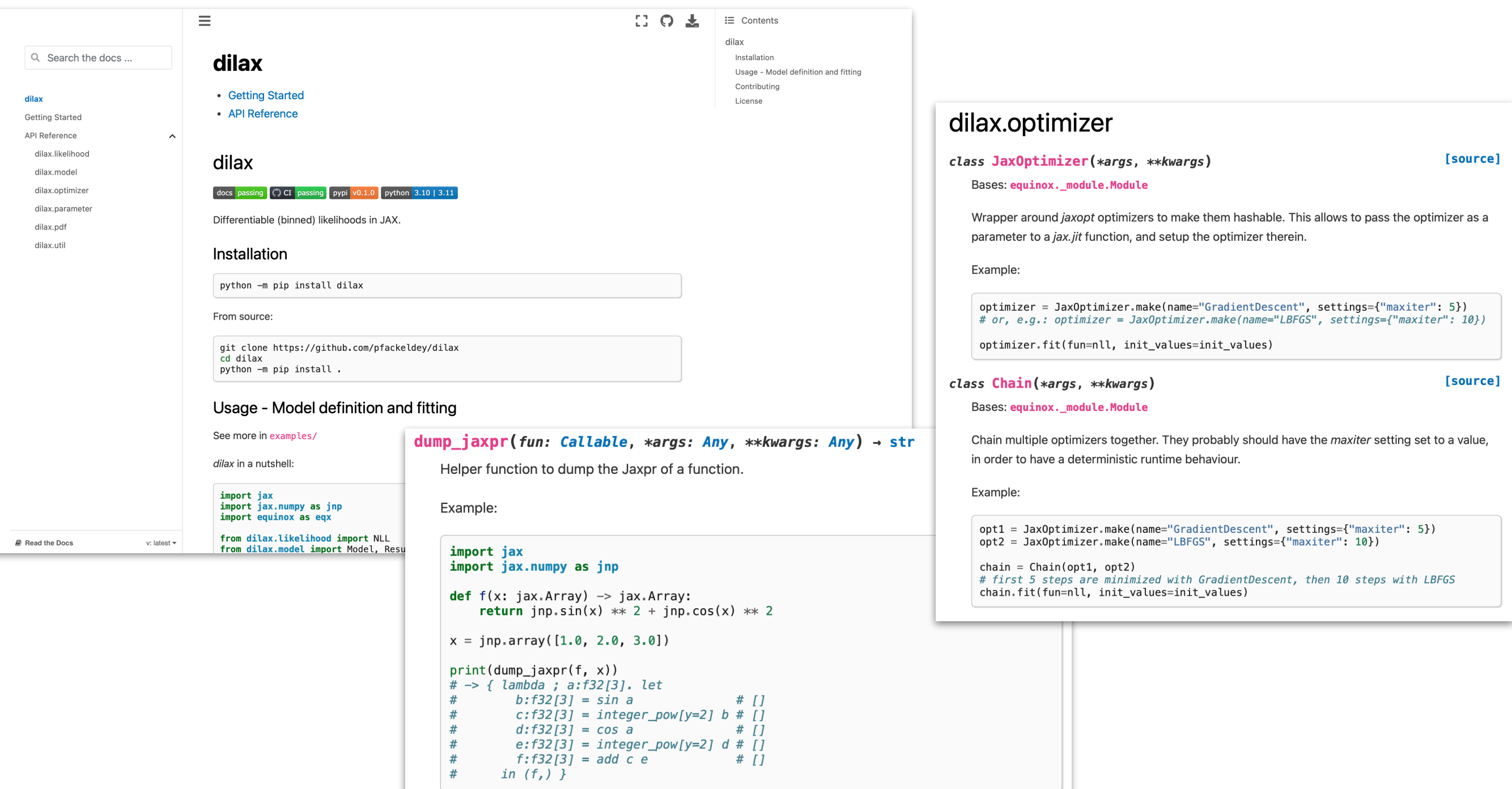

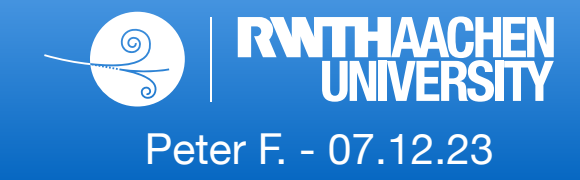

```
import equinox as eqx
import jax
import jax.numpy as jnp
import dilax as dlx
... # see previous slide
# fi ffitted_params, state = optimizer.fit(fun=fast_nll, init_values=init_values)
# gradients of "prefit" model:
grad prefit nll = eqx.filter grad(fast nll)
# gradients of "postfit" model:
postfit_model = model.update(values=fitted_params)
@eqx.filter_grad
@eqx.filter_jit
def grad_postfit_nll(where: dict[str, jax.Array]) -> dict[str, jax.Array]:
    nll = dlx.likelihood.NLL (model=postfit_model, observation=inp.array([...]))return nll(where)
```
### 17 Likelihood pro filing (vectorized)

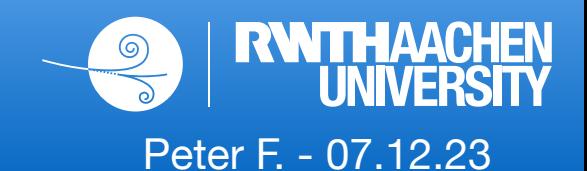

```
def nll_profiling(
   value_name: str,
    scan_points: jax.Array,
   model: Model,
    observation: jax.Array,
    optimizer: JaxOptimizer,
) -> iax.Array:
    # define single fit for a fixed parameter of interest (poi)
   (@partial(jax.jit, static_argnames=("value_name", "optimizer"))
    def fixed_poi_fit(
        value_name: str,
        scan_point: jax.Array,
        model: Model,
        observation: jax.Array,
        optimizer: JaxOptimizer,
    ) -> iax.Array:
    # vectorise for multiple fixed values (scan points)
    fixed\_pot\_fit\_vec = jax.\nvmap(fixed_poi_fit, in_axes=(None, 0, None, None, None)
    return fixed_poi_fit_vec(
        value name, scan points, model, observation, optimizer
```
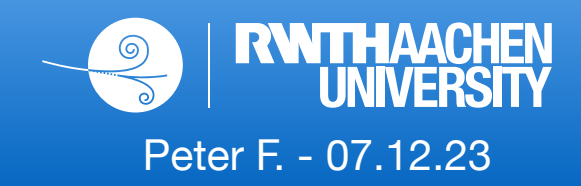

```
# define a simple model with two processes and two parameters
class MyModel(dlx.Model):
    def call (self, processes: dict, parameters: dict[str, dlx.Parameter]
    ) -> dlx. Result:res = dlx. Result()# signal
        mu_{mod} = dlx.modifier(name="mu", parameter=parameters["mu"], effect=dlx.effect.unconstrained()
        res.add(process="signal", expectation=mu_mod(processes["signal"]))
        # background
        bkg_{mod} = dlx. modifier(
            name="sigma", parameter=parameters["sigma"], effect=dlx.effect.gauss(0.2)
        res.add(process="background", expectation=bkg_mod(processes["background"]))
        return res
# setup model
processes = {\{"signal": jnp.array([10.0]), "background": jnp.array([50.0])}
parameters = \{"mu": dlx.Parameter(value=jnp.array([1.0]), bounds=(0.0, jnp.inf)),
    "sigma": dlx.Parameter(value=jnp.array([0.0])),
\}model = MyModel(processes=processes, parameters=parameters)
```
#### 19 Nuisance parameters

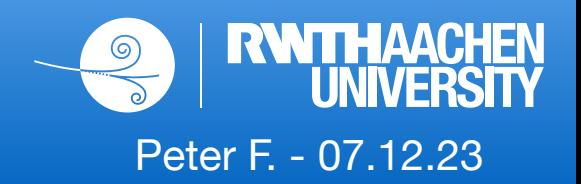

Correlations are introduced by reusing a parameter with a different effect

```
norm = dlx.Parameter(value=0.0, bounds=(-inp.inf, inp.inf))# lnN effect for OCD
modify QCD = dlx.modifier(name="norm", parameter=norm, effect=dlx.effect.lnN(0.2))
# shape effect for DY
DY_{up} = jnp.array([12, 23, 35])DY_down = jnp.array([8, 19, 26])modify_DY = dlx.modifier(name="norm", parameter=norm, effect=dlx.effect.shape(DY_up, DY_down))
```
Multiple modifiers can be composed into one modifier

```
mu = dlx.Parameter(value=1.1, bounds=(0, 100))sigma = dlx.Parameter(value=0.1, bounds=(-100, 100))# create a new parameter and a composition of modifiers
composition = dlx.compose(dlx.modifier(name="mu", parameter=mu),
    dlx.modifier(name="sigmal", parameter=sigma, effect=dlx.effect.lnN(0.1)),
\lambda# nest compositions
composition = dlx.compose(composition,
    dlx.modifier(name="sigma2", parameter=sigma, effect=dlx.effect.lnN(0.2)),
\left( \right)# apply the composition
composition(jnp.array([10, 20, 30]))
```
● A *dilax.Model* is a self-contained description of all histograms (S+B model) including all nuisance parameters

Peter F. - 07.12.23

 $\rightarrow$  add interactivity for IPython/Jupyter notebooks with a single function:

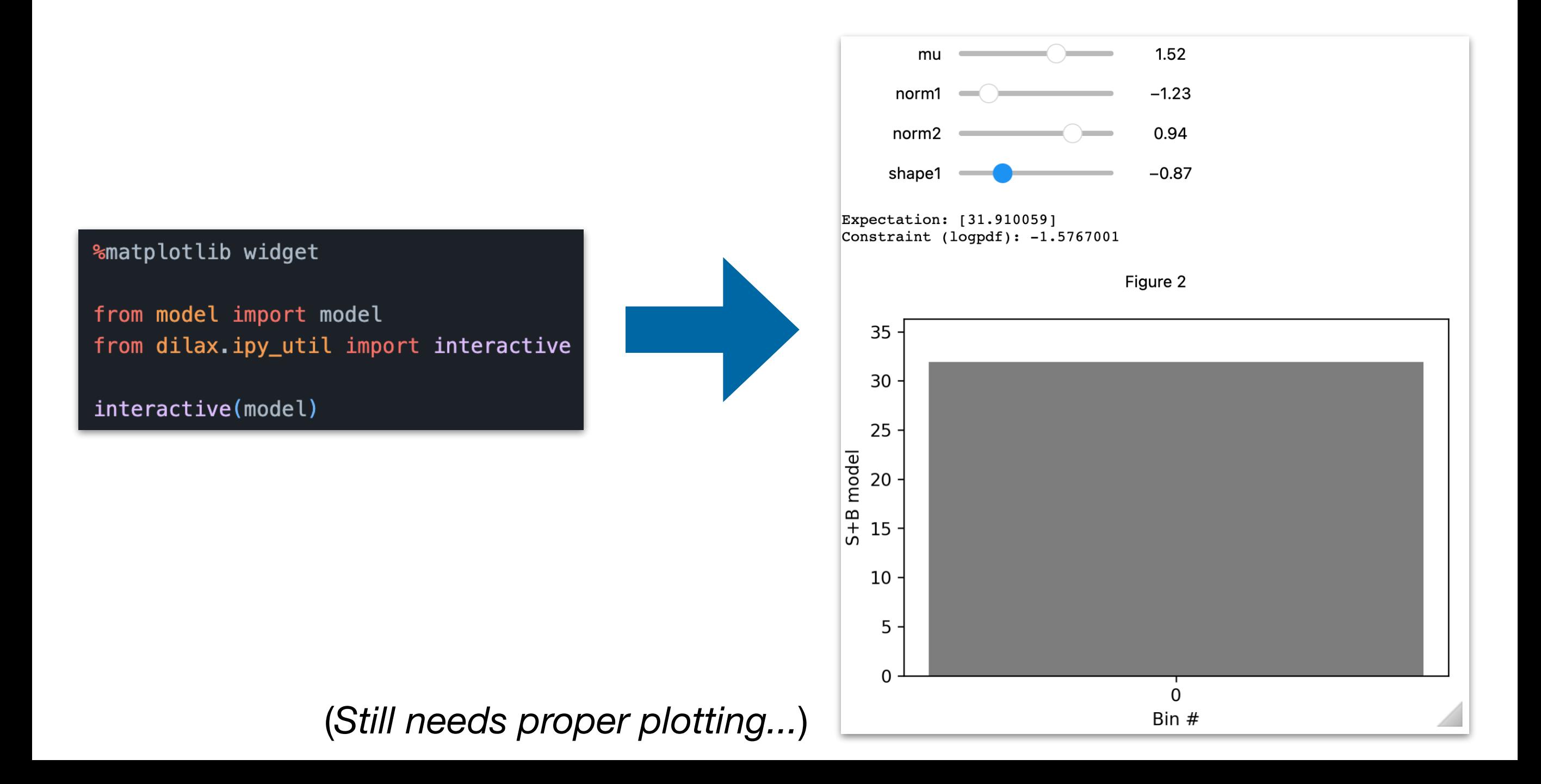

### 21 MC statistics uncertainties

- Automatically calculable by *dilax* (needs sumw & sumw2 of each process)
- 3 possible modes (dlx.autostaterrors.Mode):
	- 1. poisson: Use poisson effect for every bin and process
	- 2. poisson\_gauss: Use poisson (gaussian) effect for every bin and process if bin content  $\langle \rangle =$ ) threshold

Peter F. - 07.12.23

3. barlow\_beeston\_lite: Barlow-beeston-lite approach

```
sumw = \{"signal": jnp.array([5, 20, 30]),"background": jnp.array([5, 20, 30]),\mathcal{F}sumw2 = 1"signal": jnp.array([5, 20, 30]),
    "background": jnp.array([5, 20, 30]),\mathcal{F}auto = dlx.autostaterrors(sumw=sumw,
    sumw2 = sumw2,threshold=10.0,
    mode=dlx.autostaterrors.Mode.poisson, <
                                                        Mode\lambdaparameters, staterror_modifiers = auto.prepare()
```